## 《计算机网络实验与实训》 (**A**)

主讲人:施晓秋 **sxq@wzu.edu.cn sxq@wzu.edu.cn Dept. of Computer Science and Engineering ,Wenzhou University**

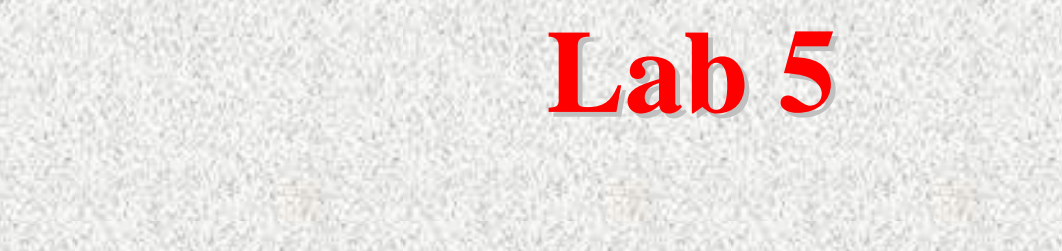

**DHCP**的配置

# 实训目的

- 理解**DHCP**的作用和工作原理 的作用和工作原理 掌握**Windows2000 Windows2000**环境下**DHCP**服务器的 配置
- 进一步掌握**"ipconfig ipconfig"** 的使用

为什么需要**DHCP** ?

- ●降低IP配置与修改的复杂度
- √自动配置与修改IP参数
- √避免IP重复错误所导致的IP地址冲突或主机无 法访问
- ●提高IP地址的利用率或使用灵活性
- √较少的地址可以为相对较多的主机所复用→ 只要这些主机中在同一时间同时上网的数量 只要这些主机中在同一时间同时上网的数量 少于地址数

### **DHCP**的应用场景举例 的应用场景举例

情形1: 某网络中,拥有的IP地址资源少于该网络中的 全部主机数目,而每一台主机都有访问网络的需求。经 全部主机数目,而每一台主机都有访问网络的需求。经 过调查还进一步发现,不是所有的主机都会同时需要上 网,在一周七天、一天24小时内的任何时刻,并发上网 的主机数基本上不会突破所拥有的IP地址总数。

情形2: 某网络中, 使用网络的用户多数是不具备网络 专业知识和配置能力的普通用户,这些用户中经常有人 因为误操作将网络管理员事先所配置的IP参数删除或修 改了,结果导致不能正常上网。经常出现的这类问题不 仅影响了用户对网络使用的满意度,也大大增加了网络 维护与管理的工作量,应该采用什么样的解决方案?

### **DHCP** 的工作原理

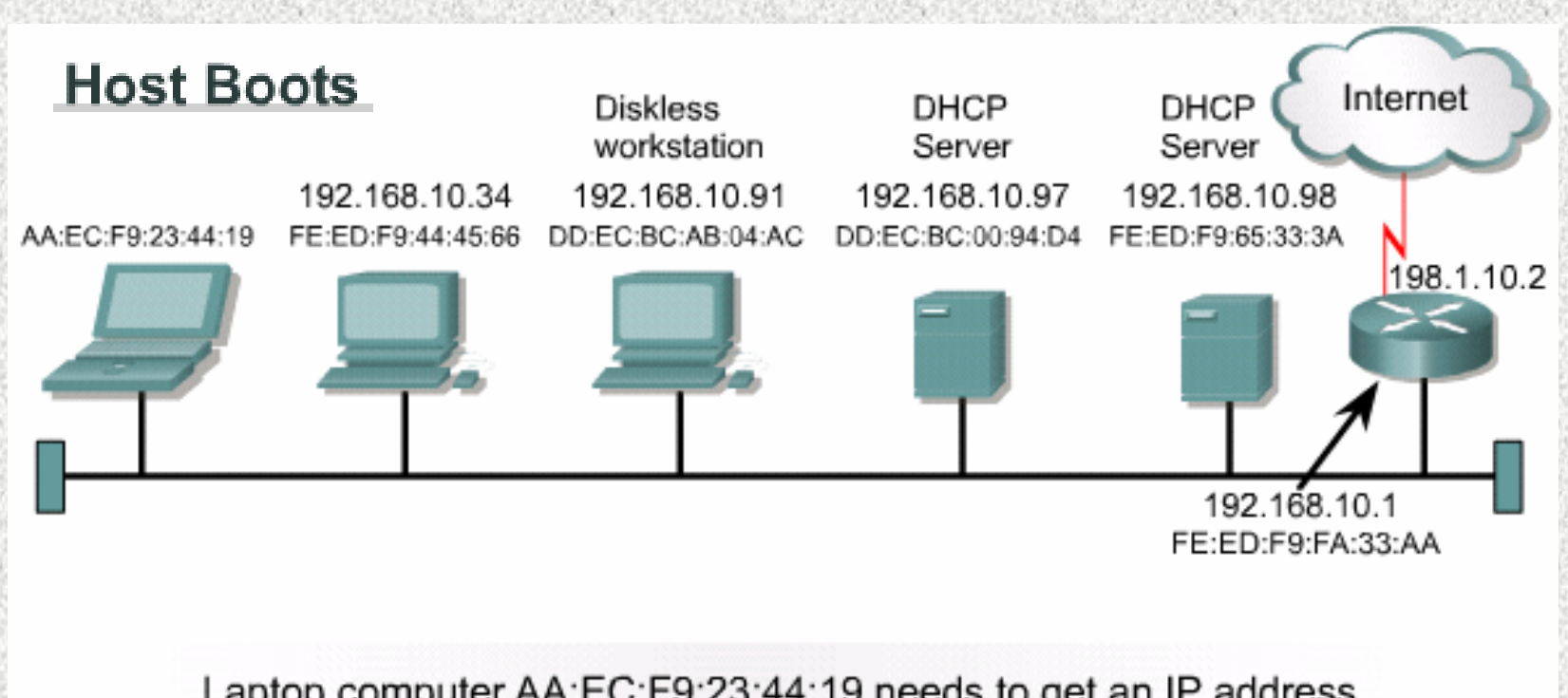

Laptop computer AA:EC:F9:23:44:19 needs to get an IP address for Internet and intranet operation.

## **DHCP**的功能

提供动态TCP/IP配置功能 <sup>9</sup>基本参数:**IP**地址与子网掩码 地址与子网掩码 <sup>9</sup>可选参数之一: 可选参数之一:缺省网关,又称默认网 缺省网关,又称默认网 关

√可选参数之二: 域名服务器 9其他:略

### **DHCP**的基本配置

### 服务器端 9启用**DHCP**服务:

安装服务→添加/连接服务器(可选)→授权

### <sup>9</sup>创建DHCP作用域:

新建作用域(指定所能分配的IP地址有效范围)→ 激活 作用域 。

### •客户端

在 **"TCP/IP**属性对话框 **"**中,选择 **"**自动获得**IP**地址 **"**和 **"**自动获得**DNS**服务器地址 **"**

#### **DHCP**的功能测试

在客户端使用" ipconfig "进行测试, 可选参数包 括"/all "和"/release"

### DHCP的可选配置及测试

#### 服务器端

#### 9指定缺省网关选项

**"作用域"→"作用域选项"→"配置选项"→ "服务器选项"→"常规",选择 "003**路由器**"**

9指定DNS服务器:

"作用域"→"作用域选项"→"配置选项"→"服务器选项"→"常规",选择 **"006 DNS 006 DNS**服务器**"**

•客户端

在**"TCP/IP**属性对话框**"**中,选择**"**自动获得**IP**地址**"**和**"**自动获得**DNS**服 务器地址**"**

**DHCP**的功能测试

在客户端使用 **"**ipconfig ipconfig **"** 进行测试,可选参数包括**"** /all **"** 和 **"**/release /release**"**

### **DHCP**保留**IP**地址的配置

### ●客户机MAC地址的查看与记录 在拟采用保留**IP**地址的**DHCP**客户机上。

服务器端

展开"作用域"树形目录中所有分支,选择"保 留"节点,单击快捷菜单中的"新建保留",输入 相应的**IP**地址与**MAC**地址信息。

o在拟采用保留IP地址的DHCP客户机上, 使用 "ipconfig"进行测试。

### 进一步的思考

- 某企业中的一个部门网络,拥有N台主机,其中主机A和 主机B因用来提供部门内部网络服务而需要使用固定的IP 地址。
- o 企业网络管理员为这个部门分配的IP地址范围为 192.168.0.2到192.168.0.40,子网掩码为 255.255.255.0,DNS服务器的IP地址为192.168.0.1,缺 省网关为192.168.0.254。
- 现要求为这个部门的所有主机动态分配IP地址, 使得这 些主机获取IP配置信息后可以上网,同时又要满足主机A 与 B使用固定IP地址的要求。
- 若你是这个部门的网络管理员,请问应该如何设计与配 若你是这个部门的网络管理员,请问应该如何设计与配 置?